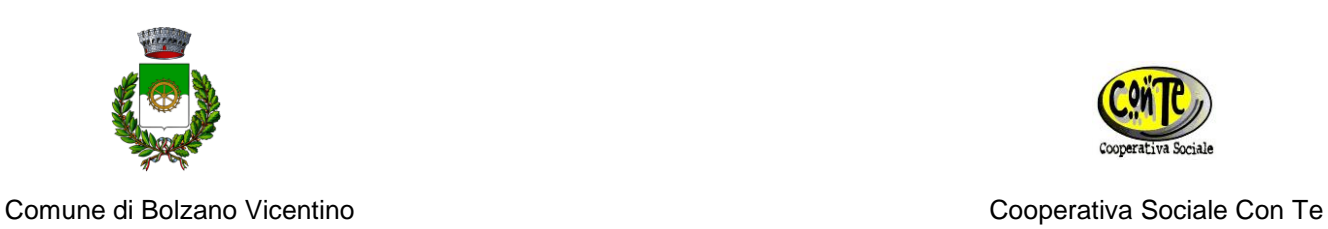

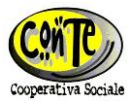

## **MODULO DI ISCRIZIONE SERVIZI SCOLASTICI A.S. 2018/2019 SCUOLA PRIMARIA DI LISIERA**

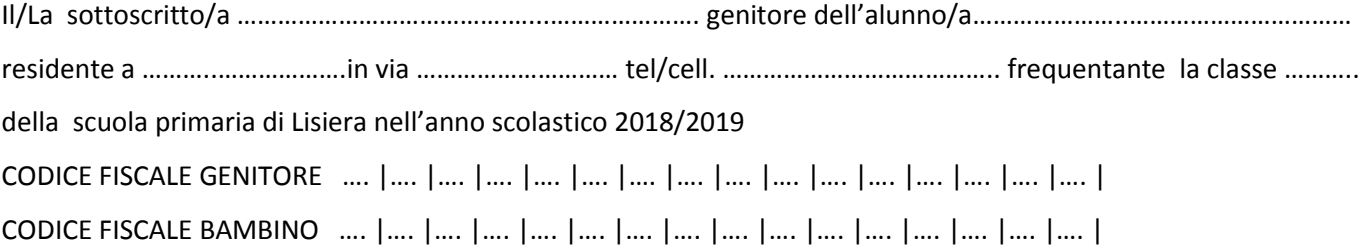

**ISCRIVE**

Il/la proprio/a figlio/a AI SEGUENTI SERVIZI per l'anno scolastico 2018/2019

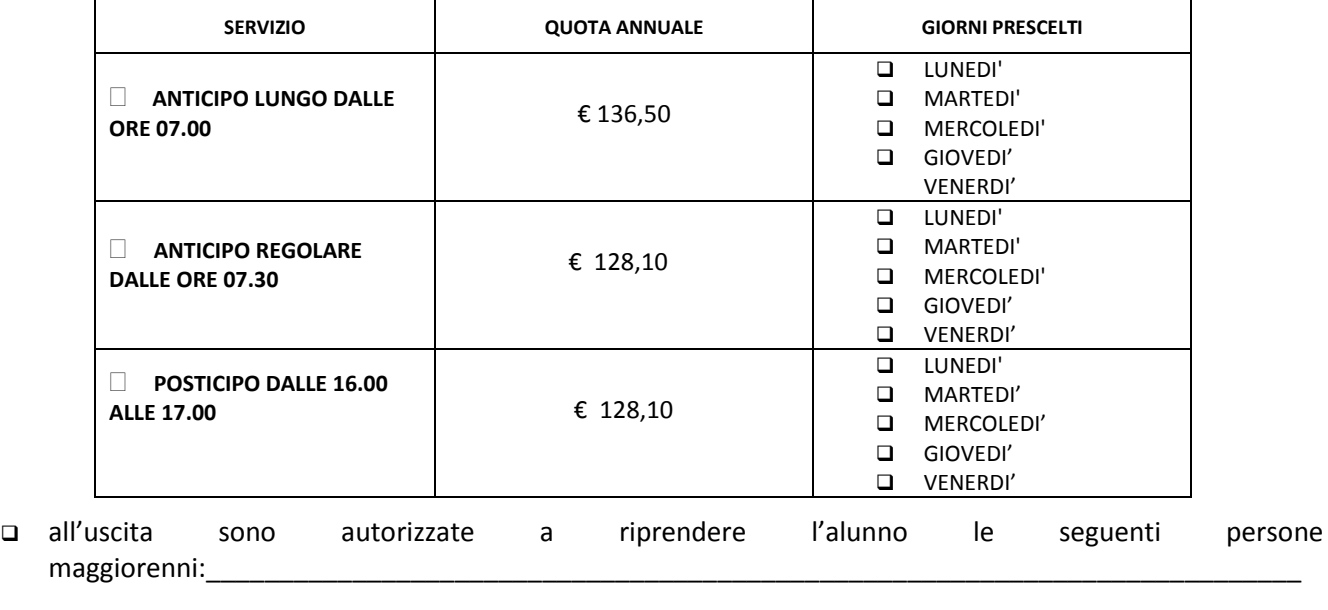

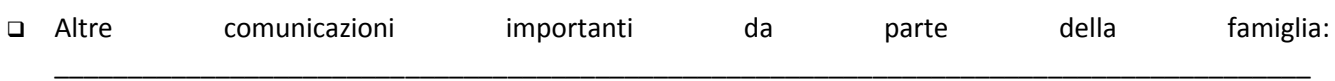

*I dati sensibili raccolti saranno trattati in base al regolamento europeo GDPR 679/2016 e saranno utilizzati solo ai fini interni della Cooperativa e del Comune. Non saranno divulgati a terzi e posti in oblio alla fine del rapporto.*

Data \_\_\_\_\_\_\_\_\_\_\_\_\_\_\_ Il genitore \_\_\_\_\_\_\_\_\_\_\_\_\_\_\_\_

Il presente modulo deve essere restituito **entro il 10 settembre 2018** direttamente alla riunione informativa oppure via e-mail all'indirizzo **[serviziscuole@comune.bolzanovicentino.vi.it](mailto:serviziscuole@comune.bolzanovicentino.vi.it)**